## Examples of iMovie Effects/Tools

Used to add interest to your video.

### REV Inspector Tools:

Clip=

- Video effects (B&W, Aged, X-Ray, etc)
- Speed (Increase/Decrease)
- Direction (Forward/Reverse)
- $\bullet$  Length of clip

#### Video=

• Adjust color (Do not show you this)

Audio=

- Volume  $(+/-$  volume from 0-200%)
- Ducking (Reduces background sound outside the video)

# Music/Sound Effects:

Add music/sound effects to your video from iTunes, iMovie, Garageband, etc.

## Photos:

• Add pictures to your video from iPhoto and Photo booth.

#### T Titles:

Add titles on top of your video or create a background to place them on.

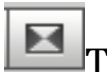

### Transitions:

• Add transitions between scenes of your video. (Eliminates jump cuts)

### Voice=over:

Allows you to directly import a voice-over into your video